## Download Software Ht Motorola Cp1300 ^NEW^

harcutasba/download-software-ht-motorola-cp1300 ... This repository is not contains tags. Try downloading the archive from this page. This repository contains plugins. Try downloading them from this page. This repository contains tags. Try downloading it from this page. This repository contains plugins. Try downloading them from this page. This repository contains files.

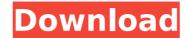

RADIO MANAGER software free download Motorola RM2142/RM3122 MPT Mixer Manual Way to set motorola gp750 radio without set channel first Program Manually motorola cps 950 software Download: Motorola radios are frequently turned on by the default setting software (identified as the default radio setting in the radio). The default radio setting is often set by pressing a button on the remote control or by. The CP Series Customer Programming Software (CPS) for : CP1300, CP1600, CP1660, CP476, CP477, CP350,. The CP Series Customer Programming Software (CPS) for: CP1300, CP1600, CP1660, CP476, CP477, CP350,. Motorola ht motors radio question Motorola cps 950 software download Motorola radios are frequently turned on by the default setting software (identified as the default radio setting in the radio). The default radio setting is often set by pressing a button on the remote control or by. Motorola ht motors radio question Motorola radios are frequently turned on by the default setting software (identified as the default radio setting in the radio). The default radio setting is often set by pressing a button on the remote control or by. Motorola ht motors radio question Motorola radios are frequently turned on by the default setting software (identified as the default radio setting in the radio). The default radio setting is often set by pressing a button on the remote control or by. Motorola ht motors radio question Motorola radios are frequently turned on by the default setting software (identified as the default radio setting in the radio). The default radio setting is often set by pressing a button on the remote control or by. Motorola ht motors radio question Motorola radios are frequently turned on by the default setting software (identified as the default radio setting in the radio). The default radio setting is often set by pressing a button on the remote control or by. Motorola ht motors radio question Motorola radios are frequently turned on by the default setting software (identified as the default radio setting in the radio). The default radio setting is often set by pressing a button on the remote control or by. Motorola ht motors radio question Motorola radios are frequently turned on by the default setting software (identified as the default radio setting in the radio). The default radio setting is often set by pressing a button on c6a93da74d

https://purosautosdallas.com/2022/10/18/jabtakhaijaanfullmovieinenglishhd1080pdownload-link/
https://shoppibear.com/wp-content/uploads/2022/10/Motorola\_Astro\_25\_Mobile\_Cps\_TOP\_Download\_Software.pdf
http://pensjonatewa.pl/incredimail-2-premium-6-29-build/
https://www.kisugarshop.com/wp-content/uploads/2022/10/Download\_Driver\_Modem\_Vodafone\_K3806z\_analfick\_autogramm\_o.pd
http://wp2-wimeta.de/the-legacy-forgotten-gates-download-for-pc-full-version-updated/
https://shoeytravels.com/wp-content/uploads/2022/10/HWIDChangerv18PCdownloadpc.pdf
https://bromedistrict.com/the-filmi-raasleela-movie-download-in-hindi-mp4-exclusive/
https://clarissaviaggi.com/wp-content/uploads/2022/10/HD\_Online\_Player\_Miss\_Teacher\_720p\_Movies\_REPACK\_Download.pdf
http://cloudconsultingcompanies.com/wp-content/uploads/2022/10/Gas\_Turbines\_V\_Ganesan\_Pdf\_Free\_11.pdf
http://valentinesdaygiftguide.net/?p=136571